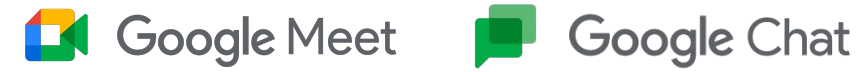

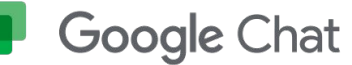

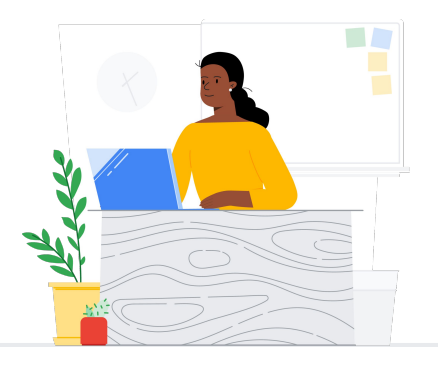

## De Slack a Chat/Espacios

Google Meet y Chat conectan a tu comunidad escolar mediante clases, reuniones de madres, padres y profesores, desarrollo profesional y mucho más.

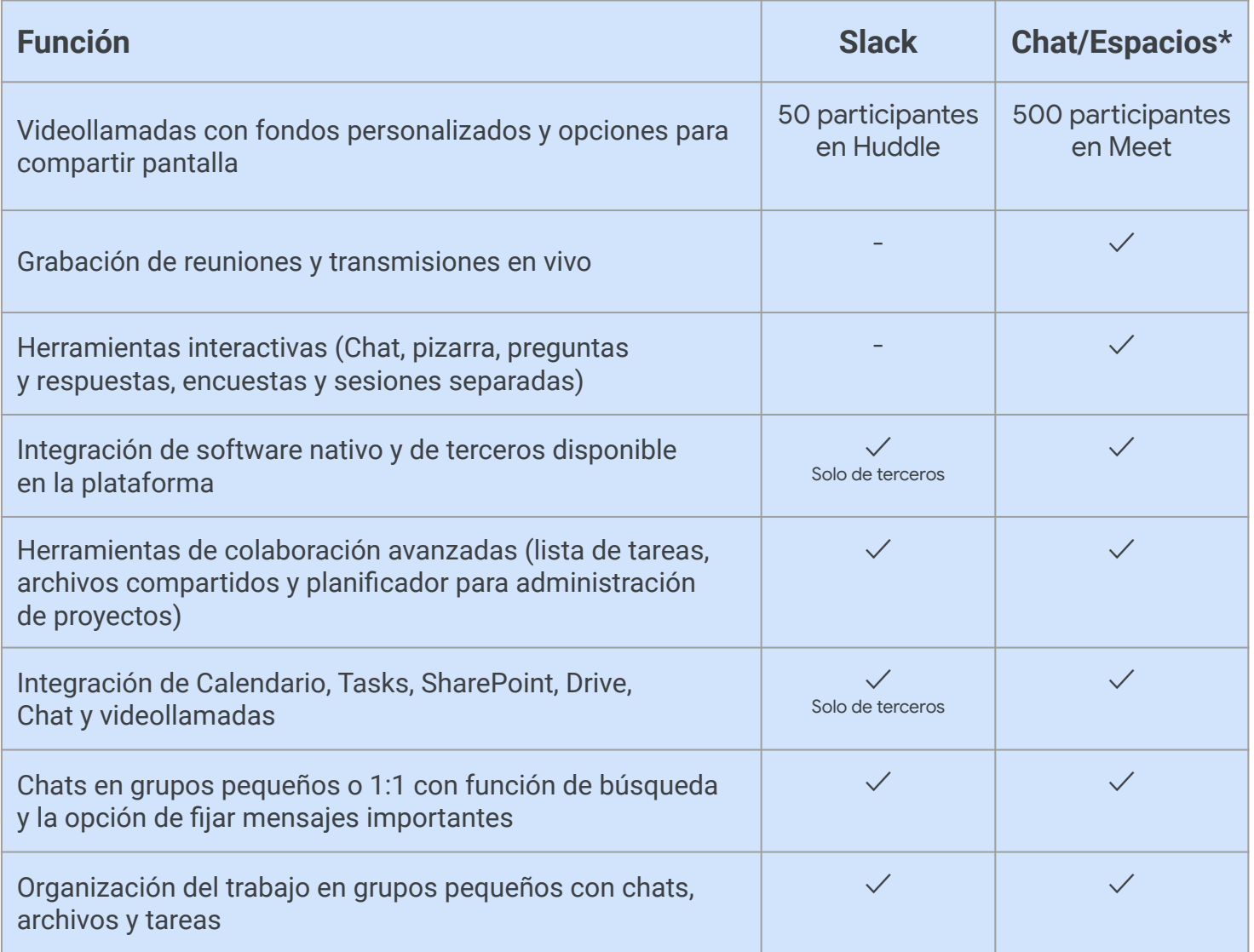

\* Comparación con licencias de Education Plus y Teaching and Learning

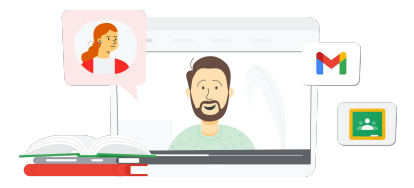

## **Google** for Education

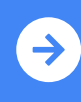

Explora Teaching Sugerencias para usar Google Meet  $\frac{1}{2}$ después del cambio **[Haz clic aquí para aprender](https://support.google.com/a/users/answer/7688548?hl=en&ref_topic=9348682)**

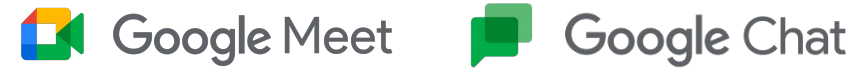

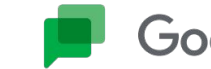

## Google Meet, Chat y recursos para Espacios

Aquí encontrarás cursos, folletos, sitios web y videos sobre Google Meet y Chat. Con ellos, dominarás Google Meet y Chat como profesional en muy poco tiempo.

## Para profesores and the TI de TI

- [Folleto de Google Meet:](https://services.google.com/fh/files/misc/google_meet_onepager.pdf) Descripción general sobre lo que ofrece Google Meet
- [Centro de aprendizaje de](https://support.google.com/a/users/answer/9282720?hl=en&ref_topic=7306097&visit_id=638009358640120811-1062087533&rd=1) [Workspace:](https://support.google.com/a/users/answer/9282720?hl=en&ref_topic=7306097&visit_id=638009358640120811-1062087533&rd=1) Asistencia de Google Meet con inicio rápido, capacitaciones y recursos
- [Centro de profesores de Meet](https://edu.google.com/intl/ALL_us/for-educators/product-guides/meet/?modal_active=none): Guías prácticas, videos y capacitaciones específicamente para profesores
- [Reúnete en línea](https://skillshop.exceedlms.com/student/path/61209/activity/262179#/page/626074a9e6addd0ca0d3517c): Curso de capacitación integral sobre Google Meet
- [Centro de aprendizaje de Meet:](https://support.google.com/a/users/answer/9300131) Hoja de referencia de Google Meet con instrucciones para iniciar reuniones de Meet, unirse a ellas o programarlas
- [Uso de Google Meet de manera](https://skillshop.exceedlms.com/student/path/549945/activity/908749#/page/63407fbb1fd85a09930dc2cc) [presencial:](https://skillshop.exceedlms.com/student/path/549945/activity/908749#/page/63407fbb1fd85a09930dc2cc) Curso breve con ideas para usar Google Meet en el aula
- [Curso en línea gratuito de](https://www.cloudskillsboost.google/course_templates/198) [Google Meet/Chat:](https://www.cloudskillsboost.google/course_templates/198) Únete a este curso gratuito y aprende a programar y administrar videoconferencias con Google Meet, además de utilizar Google Chat para colaborar con otros usuarios
- [Google Meet: Sesión de nivel](https://educationonair.withgoogle.com/events/thrivewithfive-meetnextlevel) [intermedio:](https://educationonair.withgoogle.com/events/thrivewithfive-meetnextlevel) Mejora tus habilidades en Google Meet con esta sesión de 30 minutos

# Para administradores

- [Guía de seguridad de Google](https://services.google.com/fh/files/misc/updated_meet_security_1p_for_education.pdf) [Meet](https://services.google.com/fh/files/misc/updated_meet_security_1p_for_education.pdf): Folleto con una descripción general de alto nivel de las funciones de seguridad de Meet
- [Meet y la privacidad](https://support.google.com/meet/answer/10382037): Página de asistencia de Meet para obtener información detallada sobre seguridad y privacidad
- [Centro de asistencia de](https://support.google.com/meet/?hl=en#topic=7290455) [Google Meet](https://support.google.com/meet/?hl=en#topic=7290455): Asistencia integral para todos los usuarios de Google Meet
- [Asistencia para](https://support.google.com/a/topic/7302923?hl=en&ref_topic=9197) [administradores de Google](https://support.google.com/a/topic/7302923?hl=en&ref_topic=9197) [Meet](https://support.google.com/a/topic/7302923?hl=en&ref_topic=9197): Páginas de asistencia dedicadas para TI y administradores sobre el uso de Google Meet
- [Guía de Meet para tutores](https://services.google.com/fh/files/misc/guardians_guide_to_google_meet_q121.pdf): Folleto para tutores de alumnos con información sobre la privacidad, cómo usar la plataforma, etcétera
- [Comparaciones de licencias de](https://edu.google.com/workspace-for-education/meet/editions/) [Meet](https://edu.google.com/workspace-for-education/meet/editions/): Comparación integral de las funciones de Meet en todos los tipos de licencias
- [Meet, Chat](https://support.google.com/a/users/answer/9845199?hl=en#zippy=%2Chow-do-i-use-meet-for-video-meetings): Página de asistencia que destaca la integración de Meet y Chat
- [Meet, Gmail](https://support.google.com/a/users/answer/9829914): Página de asistencia sobre la integración de Gmail y Meet
- [Meet, Calendario](https://support.google.com/a/answer/9898950?hl=en): Página de asistencia sobre la integración de Calendario de Google y Meet

### Llega más lejos  $\mathbb{S}$

- [Obtén instructivos y](https://support.google.com/a/users/topic/9545620?hl=en&ref_topic=9348491) [sugerencias de Meet:](https://support.google.com/a/users/topic/9545620?hl=en&ref_topic=9348491) Consulta esta página de asistencia de nivel 3 para usar Meet
- [Sugerencias para reuniones](https://www.youtube.com/playlist?list=PLU8ezI8GYqs6k3ll9q8NUf_Ba0GSHcp47) [híbridas con Google](https://www.youtube.com/playlist?list=PLU8ezI8GYqs6k3ll9q8NUf_Ba0GSHcp47) [Workspace](https://www.youtube.com/playlist?list=PLU8ezI8GYqs6k3ll9q8NUf_Ba0GSHcp47): Esta lista de reproducción de YouTube incluye sugerencias para utilizar Meet con otros recursos de Google Workspace
- [Capacitación de Google](https://edu.google.com/for-educators/product-guides/jamboard/?modal_active=none) [Jamboard:](https://edu.google.com/for-educators/product-guides/jamboard/?modal_active=none) Meet integra Jamboard como función de pizarra, aprende a utilizarla
- [Comunidad de Google Meet](https://support.google.com/meet/community?hl=en): Interactúa con otros usuarios de Google Meet y obtén asistencia
- [Subtítulos traducidos](https://support.google.com/meet/answer/10964115?hl=en&ref_topic=7290350): Descubre cómo hacer que tus reuniones en vivo sean accesibles en otros idiomas
- [Google Families y Meet:](https://families.google/articles/13-ideas-for-using-video-chat-with-kids/) Conoce 13 ideas para usar el videochat con niños
- [Kit de herramientas](https://youtu.be/6vCyVIb8rM4) [tecnológicas para familias](https://youtu.be/6vCyVIb8rM4) [y tutores: Google Meet:](https://youtu.be/6vCyVIb8rM4) Descubre cómo asistir a familias y tutores para que ayuden a sus hijos en casa con Meet (video de YouTube)

## **Google** for Education

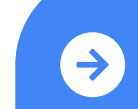

Explora Teaching Sugerencias para usar Google Meet  $\frac{1}{2}$ después del cambio **[Haz clic aquí para aprender](https://support.google.com/a/users/answer/7688548?hl=en&ref_topic=9348682)**

© 2022 Google LLC, 1600 Amphitheatre Parkway, Mountain View, CA 94043.